# **Troubleshoot Diameter Error Code: "IP-CAN\_SESSION\_NOT\_AVAILABLE (5065)" in CPS**

## **Contents**

[Introduction](#page-0-0) **[Prerequisites](#page-0-1) [Requirements](#page-0-2)** [Components Used](#page-0-3) [Background Information](#page-1-0) [Problem](#page-1-1) [Scenario 1](#page-1-2) [Difference in Framed-IP-Prefix AVP Value in GX\\_ \(CCR-I\) and Rx\\_AAR](#page-1-3) [Scenario 2](#page-2-0) [Contradiction in Gx Stale Session Timer and Session Expiration Timer Set in CPS](#page-2-1) [Scenario 3](#page-6-0) [Subscriber Session Available at PCRF, but Not in PGW Caused Due to Gx Interface Flap](#page-6-1) [Solution](#page-13-0) [Approach for Scenario 1](#page-13-1) [Approach for Scenario 2](#page-13-2) [Procedure to Set the Timer](#page-13-3) [Approach for Scenario 3](#page-13-4) [Procedure to Set the Rx\\_ASR Parameter](#page-13-5)

## <span id="page-0-0"></span>**Introduction**

This document describes various investigation methods to handle the Diameter Error Code: "**IP-CAN\_SESSION\_NOT\_AVAILABLE (5065)**" in Cisco Policy Suite (CPS).

## <span id="page-0-1"></span>**Prerequisites**

#### <span id="page-0-2"></span>**Requirements**

Cisco recommends that you have knowledge of these topics:

- Linux
- CPS
- Policy Control Charge Rule Function (PCRF)
- Diameter

**Note**: Cisco recommends that you must have privilege root access to CPS CLI.

#### <span id="page-0-3"></span>**Components Used**

The information in this document is based on CPS 21.1.

The information in this document was created from the devices in a specific lab environment. All of the devices used in this document started with a cleared (default) configuration. If your network is live, ensure that you understand the potential impact of any command.

## <span id="page-1-0"></span>**Background Information**

Diameter Error Code: "**IP-CAN\_SESSION\_NOT\_AVAILABLE (5065)**" is a commonly seen Diameter Experimental-Result-Code in PCRF which handles **Voice over Long-Term Evolution (VoLTE)** services.

This error is not generated for a healthy VoLTE system. There are a few scenarios that are discussed in this document where this error is reported and its various approaches to troubleshoot them.

In general, If the PCRF fails to do a session bind between Rx and Gx sessions, then it responds to the **Application Function (AF)** with an AA-Answer, that includes an Experimental-Result-Code Attribute Value Pair (AVP) set to the value " **IP-CAN\_SESSION\_NOT\_AVAILABLE (5065)** ".

## <span id="page-1-1"></span>**Problem**

#### <span id="page-1-3"></span><span id="page-1-2"></span>**Scenario 1**

#### **Difference in Framed-IP-Prefix AVP Value in GX\_ (CCR-I) and Rx\_AAR**

The basic rule for Rx to Gx Session bind is based on the same **Framed-IPv6-Prefix** received from **Gx\_Credit Control Request Initial (CCR-I) 543** while the Gx session creation and the one received from **Rx\_Authorization Authentication Request (AAR)** for Rx Session creation.

In this scenario, it is observed that all the error samples of **IP-CAN** SESSION NOT AVAILABLE (5065) are reported from a specific list of Framed-IPv6-Prefix. These Framed-IPv6-Prefixes are not reported in Gx\_CCR-I .

This CLI provides the unique list and total count of Framed-IPv6-Prefixfor which the **IP-CAN\_SESSION\_NOT\_AVAILABLE (5065)** is reverted by CPS to **AF**.

[root@LAB-PCRF02CO-pcrfclient01 broadhop]# zgrep -B80 "IP-CAN SESSION NOT AVAILABLE" consolidated-engine

- 6 2402:XXXX:YYYY
- 3 2402:PPPP:QQQQ
- 1 2402:JJJJ:KKKK

This CLI provides the unique list and count of Framed-IPv6-Prefix reported in Gx\_CCR-I from Packet Data Network Gateway (PGW) .

[root@LAB-PCRF02CO-pcrfclient01 broadhop]# zgrep -A 50 CCR-I consolidated-engine.\*.gz | grep Framed-IPv6 115 2402:AAAA:BBBB 116 2402:NNNN:MMMM 246 2402:SSSS:RRRR

**Note**: For the CLI execution, you must log in to pcrfclient01 of CPS and navigate to **/var/log/broadhop/**

directory.

The expectation for a healthy system is, the Framed-IPv6-Prefixreceived from Gx\_CCR-I and Rx\_AAR be from the same IP prefix pool allocated for Gm IP (PGW to AF).

In this scenario, it is clear that, for all the failure samples collected, the Framed-IP-Prefix reported in Rx\_AAR is completely different from the Framed-IP-Prefix received in Gx\_CCR-I.

#### <span id="page-2-1"></span><span id="page-2-0"></span>**Scenario 2**

#### **Contradiction in Gx Stale Session Timer and Session Expiration Timer Set in CPS**

1. What is the Gx Stale session timer?

This timer is armed every time a message is received or sent for any given Gx session. When the timer expires, a **Gx\_Re-Auth-Request (RAR)** is sent with **Re-Auth-Request-Type AVP** set to **AUTHORIZE\_ONLY (0)** for that Gx session towards PGW. If a **Gx\_Re-Auth-Answer (RAA)** is received with Result-Code AVP value set to **DIAMETER\_UNKNOWN\_SESSION\_ID (5002)** or **DIAMETER\_UNABLE\_TO\_COMPLY (5012)** the Gx session is deemed stale and removed from the PCRF internal database. On any activity over the Gx interface **(Gx\_RAR/Gx\_CCR)** , the timer is reset.

2. What is a Session Expiration timer?

If no messages are received within the timer set, the session is removed from PCRF.

In the problematic scenario, the timers are set like this.

Gx Stale session timer: 180 mins

Session expiration time: 240 min

As per the timer configuration, after 180 mins a Keep alive RAR is generated and sent to PGW, and if the session is inactive for 240 mins, the session gets removed from PCRF DB.

If the Keep alive RAR is missed, due to multiple reasons [Gx interface flap, PGW out of service, or any corner case], the session reaches its expiration time, and at the same time if there is any Rx\_AAR received from AF, you can see this error, and a Gx\_RAR is sent to PGW with **Session-Release-Cause: UNSPECIFIED\_REASON (0)**.

 $\langle$ #root $\rangle$ 

INFO : (core) Deletion started at Wed Oct 19 07:07:03 IST 2022

WARN : (core) Resending original message since the existing session is in deletion and this session tr

<#root>

Message: com.broadhop.diameter2.messages.DiameterRequestMessage Timestamp: 2022-10-19 01:37:03,676 Application Id: Gx (16777238) Command Code: Gx\_RAR (258) Dest host: 0006-diamproxy.lab.cisco.com

```
                Dest realm: vpcrf.cisco.com
                Device protocol: GX_TGPP
                End to end id: 0 (0x00000000)
                Hop by hop id: 0 (0x00000000)
                Origin state: 0
                Stack name: null
                Origin realm: x.x.x.x
                Session-Id: 0006-diamproxy.lab.cisco.com;1200190897;28719897;634ebb76-11902
                Auth-Application-Id: 16777238
                Re-Auth-Request-Type: AUTHORIZE_ONLY (0)
```

```
Session-Release-Cause: UNSPECIFIED_REASON (0)
```
Also, the Gx session is marked for soft delete at PCRF. Since PCRF failed to bind the Gx session, a Rx\_AAA is responded back with Experimental-Result-Code AVP set to the value **IP-CAN\_SESSION\_NOT\_AVAILABLE (5065).**

This is the complete call flow that explains the scenario:

<#root>

```
=========================================================================
LAB-PCRF02-qns05  [2022-10-19 07:07:03,676] ===============================================
POLICY RESULT SUCCESS:
                  session action = Delete
          domainId = IMSlocationId = ims        SERVICES: IMS_DEFAULT
                  TRIGGER: Message: com.broadhop.diameter2.messages.DiameterRequestMessage
                                     Timestamp: 2022-10-19 01:37:03,673
                                     Application Id: Rx (16777236)
                                     Command Code: Rx_AAR (265)
                                     Dest realm: x.x.x.x
                                     Device protocol: RX_TGPP
                                     End to end id: 1274920388 (0x4bfdbdc4)
                                     Hop by hop id: 3440610237 (0xcd138bbd)
                                     Origin state: 0
                                     Stack name: null
                                     Origin host: x.x.x.x
                                     Origin realm: x.x.x.x
                                     Session-Id: x.x.x.x;168440;1;5.3576663599.2;pcsf.ims322-002
                                     Auth-Application-Id: 16777236
                                     Media-Component-Description:
                                                                           Media-Component-Number: 1
                                           Media-Sub-Component:
                                                                                                                Flow-Number: 1
                                                                Flow-Description: permit in 17 from xxxx:xxxx:xxxx:xxxx
                                                                Flow-Description: permit out 17 from xxxx:xxxx:xxxx:xxx
                                                                           Media-Sub-Component:
                                                                                                                 Flow-Number: 2
                                                                Flow-Description: permit in 17 from xxxx:xxxx:xxxx:xxxx
                                                                Flow-Description: permit out 17 from xxxx:xxxx:xxxx:xxxx
                                                                Flow-Usage: RTCP (1)
                                           Codec-Data: downlink\r\noffer\r\nm=audio 23096 RTP/AVP 108 102 8 18 100
                                           Media-Type: AUDIO (0)
                                           Max-Requested-Bandwidth-UL: 37000
```

```
                                Max-Requested-Bandwidth-DL: 37000
                                         Flow-Status: ENABLED (2)
                                         RS-Bandwidth: 462
                                         RR-Bandwidth: 1387
                                    Subscription-Id:
                                                                         Subscription-Id-Type: END_USER_SIP_URI (2)
                                         Subscription-Id-Data: sip:+91XXXXXXXXXX
                                    AF-Charging-Identifier: ABCA4C23EA4C0320221019772
                                    Specific-Action: INDICATION_OF_LOSS_OF_BEARER (2)
                                    Specific-Action: INDICATION_OF_RECOVERY_OF_BEARER (3)
                                    Specific-Action: INDICATION_OF_RELEASE_OF_BEARER (4)
                                    Specific-Action: IP_CAN_CHANGE (6)
                                    Framed-IPv6-Prefix: XXXX:XXXX:XXXX:XXXX (0xxxxxxxxxxxxxxxxxxxxx)
                                    Supported-Features:
                                                                         Vendor-Id: 10415
                                         Feature-List-ID: 1
                                         Feature-List: 65587
                                    Service-Info-Status: FINAL SERVICE INFORMATION (0)
                                    Req-Received-Time: 1666143423673
                                    QPS-Internal-Route-Record-Host: x.x.x.x
                                    QPS-Internal-Route-Record-Realm: x.x.x.x
                  DEBUG MSGS:
                                    INFO   : (core) Tagging message with ID: RX_TGPP
                    INFO : (core) Successful load by secondary key: FramedIpv6PrefixKey:framedIpv6Prefix:X
                                    INFO   : (core) Start session triggered
                                    INFO   : (core) Deletion started at Wed Oct 19 07:07:03 IST 2022
                    WARN : (core) Resending original message since the existing session is in deletion and
                                    INFO   : (core) domain: IMS
                    INFO : (gx) Sending RAR Message on session 0006-diamproxy.lab.cisco.com;1200190897;287
                                    INFO   : (core) Adding network-id keys for missing credentials
                    INFO : (custrefdata) QueryTable: TAI_BASED_POLICY Field: {ECGI=XXXXX, packname=-1, AN
                    INFO : (custrefdata) QueryTable: LAC_BASED_POLICY Field: {MCC_MNC=XXXX, packname=-1, I
                                    INFO   : (core) domain: IMS
INFO : (core) Session removed
                  SERVICE CALC MSGS:
                  USE CASES:
                    INFO : (use-cases) Use case \hat{a} \in Lab IMS Default', status: true, Condition: No Condition
                  SENT MESSAGES (asynchronous):
                  Message: com.broadhop.diameter2.messages.DiameterRequestMessage
                                    Timestamp: 2022-10-19 01:37:03,676
                                    Application Id: Gx (16777238)
                                    Command Code: Gx_RAR (258)
                                    Dest host: 0006-diamproxy.lab-spgw01.cisco.com
                                    Dest realm: vpcrf.cisco.com
                                    Device protocol: GX_TGPP
                                    End to end id: 0 (0x00000000)
                                    Hop by hop id: 0 (0x00000000)
                                    Origin state: 0
                                    Stack name: null
                                    Origin realm: x.x.x.x
                                    Session-Id: 0006-diamproxy.lab-spgw01.cisco.com;1200190897;28719897;634ebb76-11902
                                    Auth-Application-Id: 16777238
                                    Re-Auth-Request-Type: AUTHORIZE_ONLY (0)
                    Session-Release-Cause: UNSPECIFIED REASON (0)
=========================================================================
```
At the same time, for the same packet, another session action: create is processed by CPS but couldn $\hat{\mathbf{a}} \in \mathbb{N}^{\mathsf{M}}$  bind the Gx session, and hence a 5065 Error is reverted to AF.

<#root>

LAB-VPCRF02-qns05 [2022-10-19 07:07:03,696] =============================================== POLICY RESULT SUCCESS:

**session action = Create**

```
        TRIGGER: Message: com.broadhop.diameter2.messages.DiameterRequestMessage
                            Timestamp: 2022-10-19 01:37:03,673
                            Application Id: Rx (16777236)
                            Command Code: Rx_AAR (265)
                            Dest realm: x.x.x.x
                            Device protocol: RX_TGPP
                            End to end id: 1274920388 (0x4bfdbdc4)
                            Hop by hop id: 3440610237 (0xcd138bbd)
                            Origin state: 0
                            Stack name: null
                            Origin host: x.x.x.x
                            Origin realm: x.x.x.x
                            Session-Id: x.x.x.x;168440;1;5.3576663599.2;pcsf.ims322-002
                            Auth-Application-Id: 16777236
                            Media-Component-Description:
                                                                     Media-Component-Number: 1
                                                                     Media-Sub-Component:
                                                                                                               Flow-Number: 1
                                                               Flow-Description: permit in 17 from xxxxxx 8975:b101 416
                                                               Flow-Description: permit out 17 fromxxxxxx:: 2 23096 tox>
                                                                      Media-Sub-Component:
                                                                                                               Flow-Number: 2
                                                               Flow-Description: permit in 17 from xxxxxx 8975:b101 416
                                                               Flow-Description: permit out 17 fromxxxxxx:: 2 23096 tox>
                                                                                                               Flow-Usage: RTCP (1)
                                      Codec-Data: downlink\r\noffer\r\nm=audio 23096 RTP/AVP 108 102 8 18 100
                                                                      Max-Requested-Bandwidth-UL: 37000
                                                                     Max-Requested-Bandwidth-DL: 37000
                                                                      Flow-Status: ENABLED (2)
                                                                      RS-Bandwidth: 462
                                                                     RR-Bandwidth: 1387
                            Subscription-Id:
                                      Subscription-Id-Type: END USER SIP URI (2)
                                                                      Subscription-Id-Data: sip:+xxxxxxxx
                            AF-Charging-Identifier: ABCA4C23EA4C0320221019772
                            Specific-Action: INDICATION_OF_LOSS_OF_BEARER (2)
                            Specific-Action: INDICATION_OF_RECOVERY_OF_BEARER (3)
                            Specific-Action: INDICATION_OF_RELEASE_OF_BEARER (4)
            Specific-Action: IP CAN CHANGE (6)
            Framed-IPv6-Prefix: xxxx:xxxx:xxxx:xxxx
                            Supported-Features:
                                                                      Vendor-Id: 10415
                                                                      Feature-List-ID: 1
                                                                     Feature-List: 65587
                            Service-Info-Status: FINAL SERVICE INFORMATION (0)
                            Req-Received-Time: 1666143423673
                            QPS-Internal-Route-Record-Host: x.x.x.x
                            QPS-Internal-Route-Record-Realm: x.x.x.x
        DEBUG MSGS:
```

```
                INFO   : (core) Tagging message with ID: RX_TGPP
          INFO : (rx) Could not perform Gx session binding for Framed-IP-Address null, Framed-IP
                          INFO   : (core) Start session triggered
          INFO : (rx) Could not perform Gx session binding for Framed-IP-Address null, Framed-IP
          INFO : (rx) Sending 265 Message on session x.x.x.x;168440;1;5.3576663599.2;pcsf.ims322
          ERROR : (rules) Could not perform Gx session binding: Could not perform Gx session bind
        SERVICE CALC MSGS:
        USE CASES:
        SENT MESSAGES (asynchronous):
        Message: com.broadhop.diameter2.messages.DiameterResponseMessage
                          Timestamp: 2022-10-19 01:37:03,696
                          Application Id: Rx (16777236)
                          Command Code: Rx_AAA (265)
                          Dest host: x.x.x.x
                          Dest realm: x.x.x.x
                          Device protocol: RX_TGPP
                          End to end id: 1274920388 (0x4bfdbdc4)
                          Hop by hop id: 3440610237 (0xcd138bbd)
                          Origin state: 0
                          Stack name: null
                          Origin realm: x.x.x.x
                          Session-Id: x.x.x.x;168440;1;5.3576663599.2;pcsf.ims322-002
                          Auth-Application-Id: 16777236
                          QPS-Internal-Route-Record-Host: x.x.x.x
                          QPS-Internal-Route-Record-Realm: x.x.x.x
                          Experimental-Result:
                                             Vendor-Id: 10415
                      Experimental-Result-Code: IP-CAN_SESSION_NOT_AVAILABLE (5065)
```
=========================================================================

#### <span id="page-6-1"></span><span id="page-6-0"></span>**Scenario 3**

#### **Subscriber Session Available at PCRF, but Not in PGW Caused Due to Gx Interface Flap**

There is a corner case scenario, where the subscriber sessions are removed in PGW, but it is present in PCRF. This happens, when there is a Gx link flap caused by a transport layer break.

Failure call flow diagram:

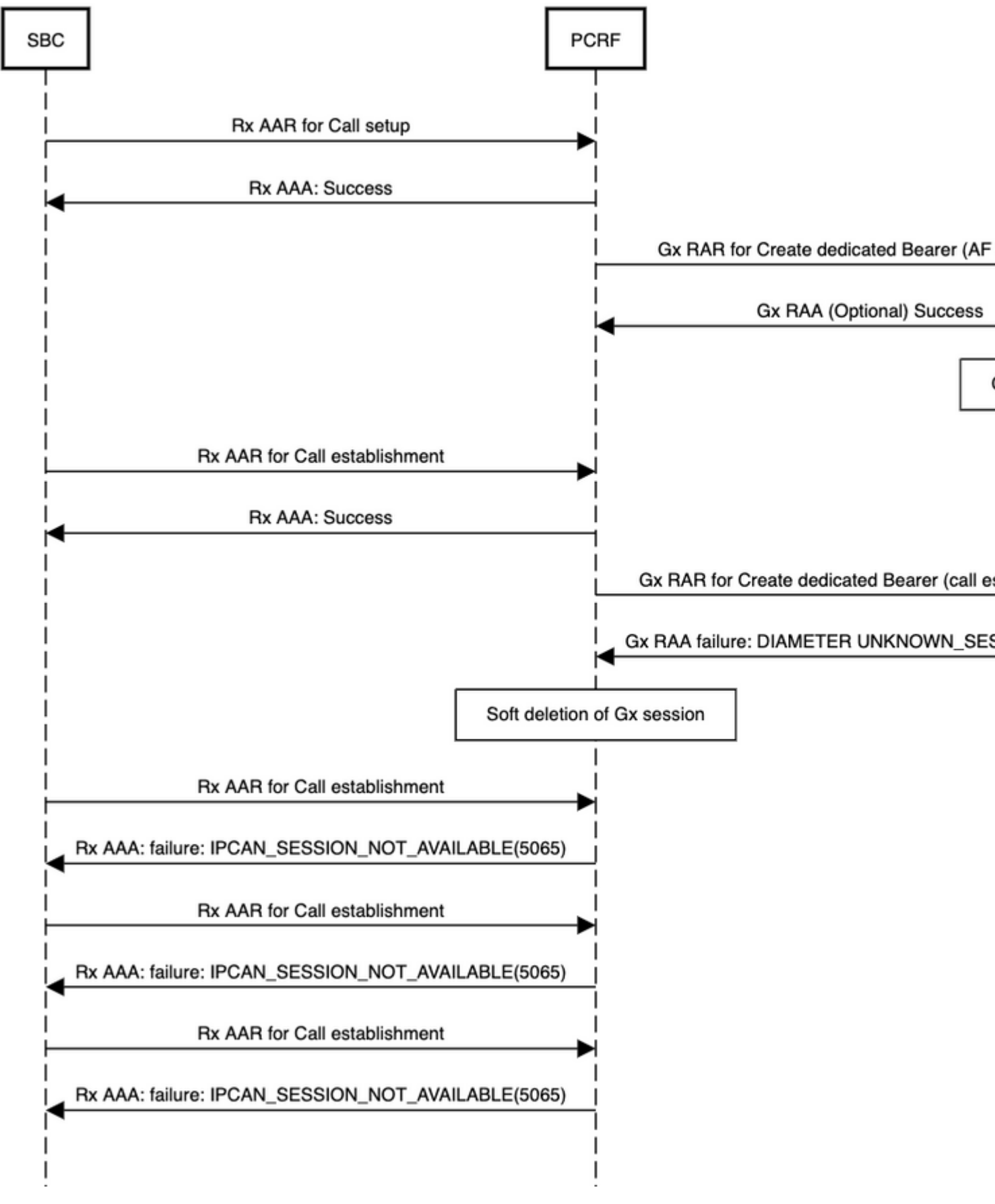

*Failure Scenario: IP\_CAN\_SESSION\_NOT\_AVAILABLE(5065)*

Sample call flow for this error from the Engine log:

POLICY RESULT SUCCESS: session action = None  $domainId = IMS$  $locationId = ims$ SERVICES: IMS\_DEFAULT TRIGGER: Message: com.broadhop.diameter2.messages.DiameterRequestMessage Timestamp: 2022-08-23 19:12:48,638 Application Id: Rx (16777236) Command Code: Rx\_AAR (265) Dest realm: x.x.x.x Device protocol: RX\_TGPP End to end id: 1797266185 (0x6b201b09) Hop by hop id: 1690686712 (0x64c5d4f8) Origin state: 0 Stack name: null Origin host: x.x.x.x Origin realm: x.x.x.x Session-Id: x.x.x.x;367169;1;5.1236049266.2;pcsf-stdn.ims332-012 Auth-Application-Id: 16777236 Media-Component-Description: Media-Component-Number: 1 Media-Sub-Component: Flow-Number: 1 Flow-Description: permit in 17 from xxxxxx 50060 to xxxxxx:: 4 28532 Flow-Description: permit out 17 from xxxxxx::4 28532 to xxxxxxx 50060 Media-Sub-Component: Flow-Number: 2 Flow-Description: permit in 17 from xxxxxx 50060 to xxxxxx:: 4 28532 Flow-Description: permit out 17 from xxxxxx::4 28532 to xxxxxxx 50060 Flow-Usage: RTCP (1) Codec-Data: uplink\r\noffer\r\nm=audio 50060 RTP/AVP 104 102 105 96\r\na=rtpmap:104 AMR-WB/16000/1\r\na=  $Codec-Data: downlink\r\nnauswer\r\nm=audio 28532 RTP/AVP 102 96\r\nna=rtpmap:102 AMR/8000/1\r\nna=mtpr:102$ Media-Type: AUDIO (0) Max-Requested-Bandwidth-UL: 72000 Max-Requested-Bandwidth-DL: 72000 Flow-Status: ENABLED (2) RS-Bandwidth: 362 RR-Bandwidth: 1087 Subscription-Id: Subscription-Id-Type: END\_USER\_SIP\_URI (2) Subscription-Id-Data: sip:+919XXXXXX AF-Charging-Identifier: "PCSF:1-MU1-cfed-12-00000000630526b2-0000000017442828" Specific-Action: INDICATION\_OF\_LOSS\_OF\_BEARER (2) Specific-Action: INDICATION\_OF\_RECOVERY\_OF\_BEARER (3) Specific-Action: INDICATION\_OF\_RELEASE\_OF\_BEARER (4) Specific-Action: IP\_CAN\_CHANGE (6) Framed-IPv6-Prefix: xxxx:xxxx:xxxx:xxxx Supported-Features: Vendor-Id: 10415 Feature-List-ID: 1 Feature-List: 65587 Service-Info-Status: FINAL SERVICE INFORMATION (0) Req-Received-Time: 1661281963763 QPS-Internal-Route-Record-Host: x.x.x.x QPS-Internal-Route-Record-Realm: x.x.x.x DEBUG MSGS: INFO : (core) Tagging message with ID: RX\_TGPP INFO : (core) Successful load by secondary key: FramedIpv6PrefixKey:framedIpv6Prefix:xxxx%3Axxxx%3Axxxx%3Axxxx INFO : (core) Start session triggered INFO : (rx) Success binding to Gx session 0001-diamproxy.ndc3-ims-lab-sbc1;1106437295;560189406;630518 INFO : (TGPP) [Rel8, Rel9, Rel10, NetLoc, NetLocUntrustedWLAN] features supported for Vendor-Id 10415 INFO : (rx) Creating new diameter session x.x.x.x;367169;1;5.1236049266.2;pcsf-stdn.ims332-012 INFO : (policy) Load CRD for Unknown Subscriber INFO : (location) Location found for avp matching: logical\_apn\ims WARN : (core) Session has switched from known to unknown as subscriber could not be found INFO : (core) Adding unknown service code: IMS\_DEFAULT for session INFO : (core) domain: IMS INFO : (core) Adding network-id keys for missing credentials INFO : (core) domain: IMS INFO : (rx) Sending AAA Message on session x.x.x.x;367169;1;5.1236049266.2;pcsf-stdn.ims332-012 INFO : (gx) Installing preconfigured rule: \_6\_1\_2\_AF\_AUDIO INFO : (gx) Installing preconfigured rule: \_6\_1\_1\_AF\_AUDIO INFO : (et) Event trigger 2 added INFO : (et) Event trigger 5 added INFO : (et) Event trigger 6 added INFO : (et) Event trigger 7 added INFO : (gx) Sending RAR Message on session 0001-diamproxy.ndc3-ims-lab-sbc1;1106437295;560189406;6305 SERVICE CALC MSGS: USE CASES INFO : (use-cases) Use case 'WLAN', status: false, Condition: ("Rat-Type WLAN"=false) INFO : (use-cases) Use case 'IMS Default', status: true, Condition: No Condition Set SENT MESSAGES (asynchronous): Message: com.broadhop.diameter2.messages.DiameterResponseMessage Timestamp: 2022-08-23 19:12:48,643 Application Id: Rx (16777236) Command Code: Rx\_AAA (265) Dest host: x.x.x.x Dest realm: x.x.x.x Device protocol: RX\_TGPP End to end id: 1797266185 (0x6b201b09) Hop by hop id: 1690686712 (0x64c5d4f8) Origin state: 0 Stack name: null Origin realm: x.x.x.x Session-Id: x.x.x.x;367169;1;5.1236049266.2;pcsf-stdn.ims332-012 Auth-Application-Id: 16777236 IP-CAN-Type: 3GPP\_EPS (5) RAT-Type: EUTRAN (1004) Supported-Features: Vendor-Id: 10415 Feature-List-ID: 1 Feature-List: 65587QPS-Internal-Route-Record-Host: x.x.x.x QPS-Internal-Route-Record-Realm: x.x.x.x Result-Code: DIAMETER\_SUCCESS (2001) Message: com.broadhop.diameter2.messages.DiameterRequestMessage Timestamp: 2022-08-23 19:12:48,643 Application Id: Gx (16777238) Command Code: Gx\_RAR (258) Dest host: 0001-diamproxy.ndc3-ims-lab-sbc1 Dest realm: vpcrf.cisco.com Device protocol: GX\_TGPP End to end id: 0 (0x00000000) Hop by hop id: 0 (0x00000000) Origin state: 0 Stack name: null Origin realm: x.x.x.x Session-Id: 0001-diamproxy.ndc3-ims-airpcrf02-sbc1;1106437295;560189406;63051856-de02 Auth-Application-Id: 16777238 Re-Auth-Request-Type: AUTHORIZE\_ONLY (0) Charging-Rule-Install: Charging-Rule-Definition: Charging-Rule-Name: \_6\_1\_2\_AF\_AUDIO Rating-Group: 2

Flow-Information: Flow-Description: permit in 17 from xxxxxx 50061 to xxxxxxx28533 Flow-Direction: UPLINK (2) Flow-Information: Flow-Description: permit out 17 from xxxxx 28533 to xxxxxx 50061 Flow-Direction: DOWNLINK (1) Flow-Status: ENABLED (2) QoS-Information: QoS-Class-Identifier: Conversational (1) Max-Requested-Bandwidth-UL: 1449 Max-Requested-Bandwidth-DL: 1449 Guaranteed-Bitrate-UL: 1449 Guaranteed-Bitrate-DL: 1449 Reporting-Level: RATING\_GROUP\_LEVEL (1) Precedence: 0 AF-Charging-Identifier: "PCSF:1-MU1-cfed-12-00000000630526b2-0000000017442828" Flows: Media-Component-Number: 1 Flow-Number: 2 Charging-Rule-Install: Charging-Rule-Definition: Charging-Rule-Name: \_6\_1\_1\_AF\_AUDIO Rating-Group: 2 Flow-Information: Flow-Description: permit in 17 from xxxxxx 50060 to xxxxxx 28532 Flow-Direction: UPLINK (2) Flow-Information: Flow-Description: permit out 17 from xxxxxxx 28532 to 2xxxxx 50060 Flow-Direction: DOWNLINK (1) Flow-Status: ENABLED (2) QoS-Information: QoS-Class-Identifier: Conversational (1) Max-Requested-Bandwidth-UL: 72000 Max-Requested-Bandwidth-DL: 72000 Guaranteed-Bitrate-UL: 72000 Guaranteed-Bitrate-DL: 72000 Reporting-Level: RATING\_GROUP\_LEVEL (1) Precedence: 0 AF-Charging-Identifier: "PCSF:1-MU1-cfed-12-00000000630526b2-0000000017442828" Flows: Media-Component-Number: 1 Flow-Number: 1 Event-Trigger: RAT\_CHANGE (2) Event-Trigger: LOSS\_OF\_BEARER (5) Event-Trigger: RECOVERY\_OF\_BEARER (6) Event-Trigger: IP-CAN\_CHANGE (7) ======================================================================= lab-qns04 [2022-08-24 00:42:49,849] =============================================== POLICY RESULT SUCCESS: session action = None  $domainId = IMS$  $locationId = ims$ SERVICES: IMS\_DEFAULT TRIGGER: Message: com.broadhop.diameter2.messages.DiameterResponseMessage Timestamp: 2022-08-23 19:12:49,844 Application Id: Gx (16777238) Command Code: Gx\_RAA (258) Device protocol: GX\_TGPP End to end id: 2244560894 (0x85c947fe) Hop by hop id: 2040440255 (0x799ea5bf)

Origin state: 1657916833 Stack name: null Origin host: 001-diamproxy.ndc3-ims-lab-sbc1 Origin realm: vpcrf.cisco.com Session-Id: 0001-diamproxy.ndc3-ims-lab-sbc1;1106437295;560189406;63051856-de02 Origin-State-Id: 1657916833 Error-Message: Unknown Session ID Req-Received-Time: 0 Result-Code: DIAMETER\_UNKNOWN\_SESSION\_ID (5002) DEBUG MSGS: INFO : (core) Tagging message with ID: GX\_TGPP INFO : (core) Successful load by primary key: diameterSessionKey:0001-diamproxy.ndc3-ims-airpcrf02-sbc INFO : (core) Stop session triggered INFO : (core) Deletion started at Wed Aug 24 00:42:49 IST 2022 **INFO : (core) Soft deletion triggered for session** INFO : (policy) Load CRD for Unknown Subscriber INFO : (location) Location found for avp matching: logical\_apn\ims WARN : (core) Session has switched from known to unknown as subscriber could not be found INFO : (core) Adding unknown service code: IMS\_DEFAULT for session INFO : (core) domain: IMS INFO : (core) Adding network-id keys for missing credentials INFO : (core) domain: IMS SERVICE CALC MSGS: USE CASES: INFO : (use-cases) Use case 'WLAN', status: false, Condition: ("Rat-Type WLAN"=false) INFO : (use-cases) Use case 'Vodafone IMS Default', status: true, Condition: No Condition Set ========================================================================= lab-qns04 [2022-08-24 00:43:02,349] =============================================== POLICY RESULT SUCCESS: session action = Create TRIGGER: Message: com.broadhop.diameter2.messages.DiameterRequestMessage Timestamp: 2022-08-23 19:13:02,330 Application Id: Rx (16777236) Command Code: Rx\_AAR (265) Dest realm: x.x.x.x Device protocol: RX\_TGPP End to end id: 1811425453 (0x6bf828ad) Hop by hop id: 1690687469 (0x64c5d7ed) Origin state: 0 Stack name: null Origin host: x.x.x.x Origin realm: x.x.x.x Session-Id: x.x.x.x;367195;1;5.1236262316.2;pcsf-stdn.ims332-012 Auth-Application-Id: 16777236 Media-Component-Description: Media-Component-Number: 1 Media-Sub-Component: Flow-Number: 1 Flow-Description: permit in 17 from xxxx:xxxx:xxxx:xxxx: 50032 to xxxx:xxxx:xxxx:xxxx::6 5144 Flow-Description: permit out 17 from xxxx:xxxx:xxxx:xxxx: 6 xxxx to xxxx:xxxx:xxxx:xxxx: 50032 Media-Sub-Component: Flow-Number: 2 Flow-Description: permit in 17 from 2402:3a80:2027:2db8:ac0e:ff4:dc53:af02 50033 to 2402:3a80:2000:606: Flow-Description: permit out 17 from 2402:3a80:2000:606::6 5145 to 2402:3a80:2027:2db8:ac0e:ff4:dc53:af( Flow-Usage: RTCP (1) Codec-Data: downlink\r\noffer\r\nm=audio 5144 RTP/AVP 96 8 18 100 101 97\r\na=rtpmap:96 AMR/8000\r\na=fr Max-Requested-Bandwidth-UL: 37000 Max-Requested-Bandwidth-DL: 37000

```
Flow-Status: ENABLED (2)
RS-Bandwidth: 0
RR-Bandwidth: 0
Subscription-Id:
Subscription-Id-Type: END_USER_SIP_URI (2)
Subscription-Id-Data: sip:+xxxxxxx
AF-Charging-Identifier: GYlkAABklmEFGKS7UELMBecR
Specific-Action: INDICATION_OF_LOSS_OF_BEARER (2)
Specific-Action: INDICATION_OF_RECOVERY_OF_BEARER (3)
Specific-Action: INDICATION_OF_RELEASE_OF_BEARER (4)
Specific-Action: IP CAN CHANGE (6)
Framed-IPv6-Prefix: xxxxxxxxx
Supported-Features:
Vendor-Id: 10415
Feature-List-ID: 1
Feature-List: 65587
Service-Info-Status: FINAL SERVICE INFORMATION (0)
Req-Received-Time: 1661281976257
QPS-Internal-Route-Record-Host: x.x.x.x
QPS-Internal-Route-Record-Realm: x.x.x.x
DEBUG MSGS:
INFO   : (core) Tagging message with ID: RX_TGPP
INFO   : (rx) Could not perform Gx session binding for Framed-IP-Address null, Framed-IPv6-Prefix xxxxxx
INFO   : (core) Start session triggered
INFO   : (rx) Could not perform Gx session binding for Framed-IP-Address null, Framed-IPv6-Prefix xxxxxx
INFO   : (rx) Sending 265 Message on session x.x.x.x;367195;1;5.1236262316.2;pcsf-stdn.ims332-012
ERROR  : (rules) Could not perform Gx session binding: Could not perform Gx session binding 5065
SERVICE CALC MSGS:
USE CASES:
SENT MESSAGES (asynchronous):
Message: com.broadhop.diameter2.messages.DiameterResponseMessage
Timestamp: 2022-08-23 19:13:02,349
Application Id: Rx (16777236)
Command Code: Rx_AAA (265)
Dest host: x.x.x.x
Dest realm: x.x.x.x
Device protocol: RX_TGPP
End to end id: 1811425453 (0x6bf828ad)
Hop by hop id: 1690687469 (0x64c5d7ed)
Origin state: 0
Stack name: null
Origin realm: x.x.x.x
Session-Id: x.x.x.x;367195;1;5.1236262316.2;pcsf-stdn.ims332-012
Auth-Application-Id: 16777236
QPS-Internal-Route-Record-Host: x.x.x.x
QPS-Internal-Route-Record-Realm: x.x.x.x
Experimental-Result:
Vendor-Id: 10415
Experimental-Result-Code: IP-CAN_SESSION_NOT_AVAILABLE (5065)
```

```
===============================================
```
When you closely check the Error KPI trend for **RX\_AAR [IP-CAN\_SESSION\_NOT\_AVAILABLE (5065)**] and **Gx\_RAR [DIAMETER\_UNKNOWN\_SESSION\_ID (5002)]**, you can see the linear increment of these errors after a Gx interface flap.

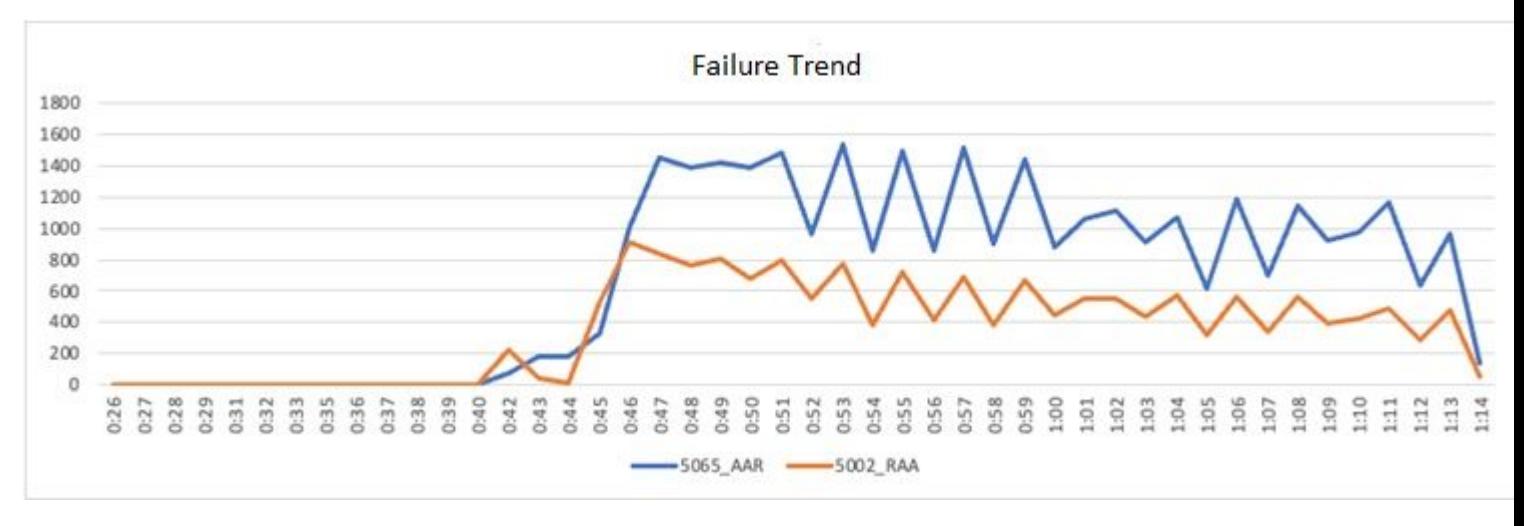

<span id="page-13-0"></span>*Gx\_RAR & Rx\_AAR Failure Trend*

### **Solution**

#### <span id="page-13-1"></span>**Approach for Scenario 1**

The solution to this issue must be executed outside of CPS. You must perform a reconciliation of the IP pool used in the Gm interface (the interface between SPGW to AF), and ensure the same **Framed-IP-Prefixes** are used in both PGW and AF for the **User Equipment (UE)**.

#### <span id="page-13-2"></span>**Approach for Scenario 2**

<span id="page-13-3"></span>Set the session expiration timer to be  $> (3 * Gx)$  stale-session timer).

#### **Procedure to Set the Timer**

Step 1. Login to Policy Builder with Read/Write user.

Step 2. Set the **Default Gx Stale Session Timer Minutes** as the recommended value.

<span id="page-13-5"></span><span id="page-13-4"></span>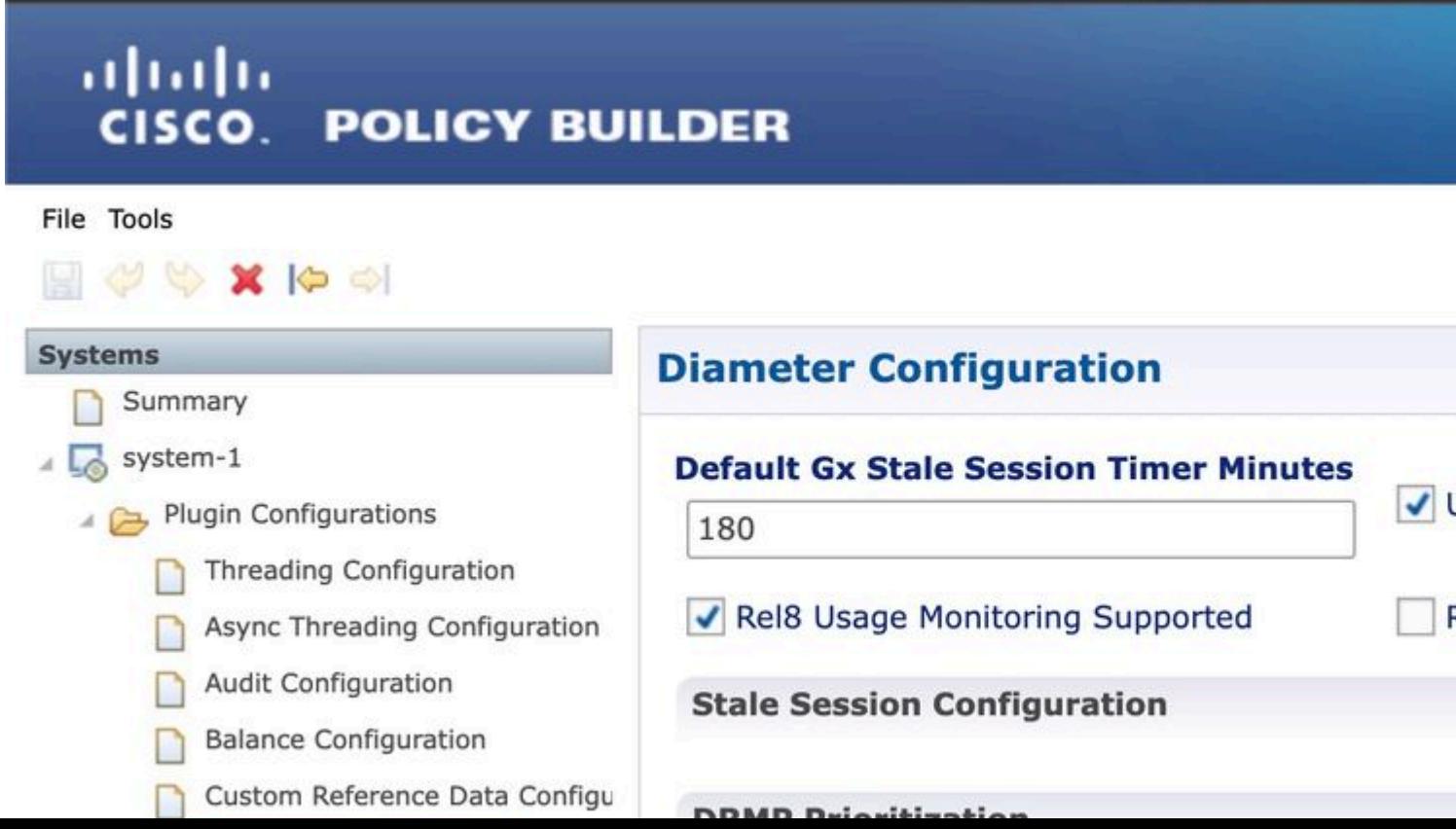

[2022-10-10 09:46:28,899] =============================================== POLICY RESULT SUCCESS: session action = None domainId = F1660RxPriorityLevel locationId = F1660IMS SERVICES: RxPriorityLevel TRIGGER: Message: com.broadhop.diameter2.messages.DiameterRequestMessage Timestamp: 2022-10-10 09:46:28,332 Application Id: Rx (16777236) Command Code: Rx\_AAR (265) Dest host: qns-site-server-1 Dest realm: cisco.com Device protocol: RX\_TGPP End to end id: 535285358 (0x1fe7ce6e) Hop by hop id: 655749306 (0x2715f0ba) Origin state: 0 Stack name: null Origin host: site-host-rx Origin realm: site-rx-client Session-Id: site-host-rx;132419;581;311482316600001IMSSession Auth-Application-Id: 16777236 Media-Component-Description: Media-Component-Number: 1 Media-Sub-Component: Flow-Number: 1 Flow-Description: permit in ip from xxxxxxx 10000 to xxxxxxx:1 20000 Flow-Description: permit out ip from xxxxxxxxx1 20000 to xxxxxxx 10000 Flow-Usage: AF\_SIGNALLING (2) AF-Application-Identifier: lab.test.f1660.afapid01 Media-Type: VIDEO (1) Max-Requested-Bandwidth-UL: 50000 Max-Requested-Bandwidth-DL: 50000 RS-Bandwidth: 800 RR-Bandwidth: 800 Specific-Action: INDICATION\_OF\_FAILED\_RESOURCES\_ALLOCATION (9) Specific-Action: CHARGING\_CORRELATION\_EXCHANGE (1) Specific-Action: INDICATION\_OF\_LOSS\_OF\_BEARER (2) Specific-Action: INDICATION\_OF\_RECOVERY\_OF\_BEARER (3) Specific-Action: INDICATION\_OF\_RELEASE\_OF\_BEARER (4) Specific-Action: IP\_CAN\_CHANGE (6) Specific-Action: ACCESS\_NETWORK\_INFO\_REPORT (12) Subscription-Id: Subscription-Id-Type: END\_USER\_SIP\_URI (2) Subscription-Id-Data: sip:xxxxxxx Framed-IP-Address: x.x.x.x (0x01020304) Supported-Features: Vendor-Id: 10415 Feature-List-ID: 1 Feature-List: 32 MIP6-Agent-Info: MIP-Home-Agent-Host: Destination-Realm: pcef Destination-Host: vzr Req-Received-Time: 1665395188271 QPS-Internal-Route-Record-Host: site-host-rx QPS-Internal-Route-Record-Realm: site-rx-client DEBUG MSGS: INFO : (core) Tagging message with ID: RX\_TGPP INFO : (diameter) Adding extracted AVP to policy: DiameterMessageAvp [code=Media-Type, value=1] INFO : (core) Successful load by secondary key: FramedIpKey:framedIp:x.x.x.x INFO : (core) Start session triggered

INFO : (rx) Success binding to Gx session site-host-gx;132419;575;9001660001 by IP Address INFO : (TGPP) [NetLoc] features supported for Vendor-Id 10415, Feature-List-ID 1 INFO : (rx) Creating new diameter session site-host-rx;132419;581;311482316600001IMSSession INFO : (gx) Installing preconfigured rule: \_1\_1\_1\_AF\_VIDEO INFO : (et) Event trigger 2 added INFO : (et) Event trigger 5 added INFO : (et) Event trigger 6 added INFO : (et) Event trigger 7 added INFO : (et) Event trigger 28 added INFO : (gx) Sending RAR Message on session site-host-gx;132419;575;9001660001 SERVICE CALC MSGS: USE CASES: INFO : (use-cases) Use case 'F1660\_Rx\_priorityLevel', status: true, Condition: No Condition Set SENT MESSAGES (asynchronous): com.broadhop.diameter2.actions.ISendDiameterResponse DestinationName: ResponseMessage: Message: com.broadhop.diameter2.messages.DiameterResponseMessage Timestamp: 2022-10-10 09:46:28,893 Application Id: Rx (16777236) Command Code: Rx\_AAA (265) Dest host: site-host-rx Dest realm: site-rx-client Device protocol: RX\_TGPP End to end id: 535285358 (0x1fe7ce6e) Hop by hop id: 655749306 (0x2715f0ba) Origin state: 0 Stack name: null Origin realm: cisco Session-Id: site-host-rx;132419;581;311482316600001IMSSession Auth-Application-Id: 16777236 IP-CAN-Type: 3GPP\_EPS (5) RAT-Type: EUTRAN (1004) Supported-Features: Vendor-Id: 10415 Feature-List-ID: 1 Feature-List: 32 QPS-Internal-Route-Record-Host: site-host-rx QPS-Internal-Route-Record-Realm: site-rx-client Result-Code: DIAMETER\_SUCCESS (2001) com.broadhop.diameter2.actions.ISendDiameterRequest RequestMessage: Message: com.broadhop.diameter2.messages.DiameterRequestMessage Timestamp: 2022-10-10 09:46:28,899 Application Id: Gx (16777238) Command Code: Gx\_RAR (258) Dest host: site-host-gx Dest realm: site-gx-client Device protocol: GX\_TGPP End to end id: 0 (0x00000000) Hop by hop id: 0 (0x00000000) Origin state: 0 Stack name: null Session-Id: site-host-gx;132419;575;9001660001 Auth-Application-Id: 16777238 Re-Auth-Request-Type: 0 Charging-Rule-Install: Charging-Correlation-Indicator: 0 Charging-Rule-Definition: Charging-Rule-Name: \_1\_1\_1\_AF\_VIDEO Flow-Information: Flow-Description: permit in ip from xxxx:xxxx:xxxx:xxxx: 10000 toxxxx:xxxx:xxxx:xxxx 20000

Flow-Information: Flow-Description:permit in ip from xxxx:xxxx:xxxx:xxxx: 10000 toxxxx:xxxx:xxxx:xxxx 20000 QoS-Information: QoS-Class-Identifier: 3 Max-Requested-Bandwidth-UL: 204800 Max-Requested-Bandwidth-DL: 204800 Allocation-Retention-Priority: Priority-Level: 1 Pre-emption-Capability: 0 Pre-emption-Vulnerability: 1 Event-Trigger: 2 Event-Trigger: 5 Event-Trigger: 6 Event-Trigger: 7 Event-Trigger: 28 DestinationName: lab-1:diameter-lb ========================================================================= [2022-10-10 09:46:29,323] =============================================== POLICY RESULT SUCCESS: session action = None domainId = F1660RxPriorityLevel locationId = F1660IMS SERVICES: RxPriorityLevel TRIGGER: Message: com.broadhop.diameter2.messages.DiameterResponseMessage Timestamp: 2022-10-10 09:46:29,148 Application Id: Gx (16777238) Command Code: Gx\_RAA (258) Device protocol: GX\_TGPP End to end id: 2577399809 (0x99a00001) Hop by hop id: 1095304429 (0x414904ed) Origin state: 0 Stack name: null Origin host: site-host-gx Origin realm: site-gx-client Session-Id: site-host-gx;132419;575;9001660001 Auth-Application-Id: 16777238 Req-Received-Time: 0  **Result-Code: DIAMETER\_UNKNOWN\_SESSION\_ID (5002)** DEBUG MSGS: INFO : (core) Tagging message with ID: GX\_TGPP INFO : (core) Lock obtained on key: diameterSessionKey:site-host-gx%3B132419%3B575%3B9001660001 INFO : (core) Successful load by primary key: diameterSessionKey:site-host-gx%3B132419%3B575%3B9001660 INFO : (core) Stop session triggered INFO : (core) Deletion started at Mon Oct 10 09:46:29 UTC 2022 INFO : (core) Soft deletion triggered for session INFO : (rx) Trigger Rx-ASR for error code 5002 INFO : (rx) Sending ASR Message on session site-host-rx;132419;581;311482316600001IMSSession SERVICE CALC MSGS: USE CASES: INFO : (use-cases) Use case 'F1660\_Rx\_priorityLevel', status: true, Condition: No Condition Set SENT MESSAGES (asynchronous): com.broadhop.diameter2.actions.ISendDiameterRequest RequestMessage: Message: com.broadhop.diameter2.messages.DiameterRequestMessage Timestamp: 2022-10-10 09:46:29,323 Application Id: Rx (16777236) Command Code: Rx\_ASR (274) Dest host: site-host-rx Dest realm: site-rx-client Device protocol: RX\_TGPP

End to end id: 0 (0x00000000) Hop by hop id: 0 (0x00000000) Origin state: 0 Stack name: null Session-Id: site-host-rx;132419;581;311482316600001IMSSession Auth-Application-Id: 16777236 Abort-Cause: 0 DestinationName: lab-1:diameter-lb

=========================================================================